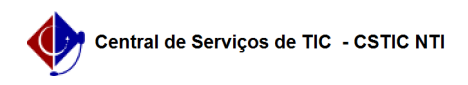

## [Tutorial] Como configurar sua conexão VPN UFPE no iPhone [iOS] (L2TP) 03/07/2024 04:22:30

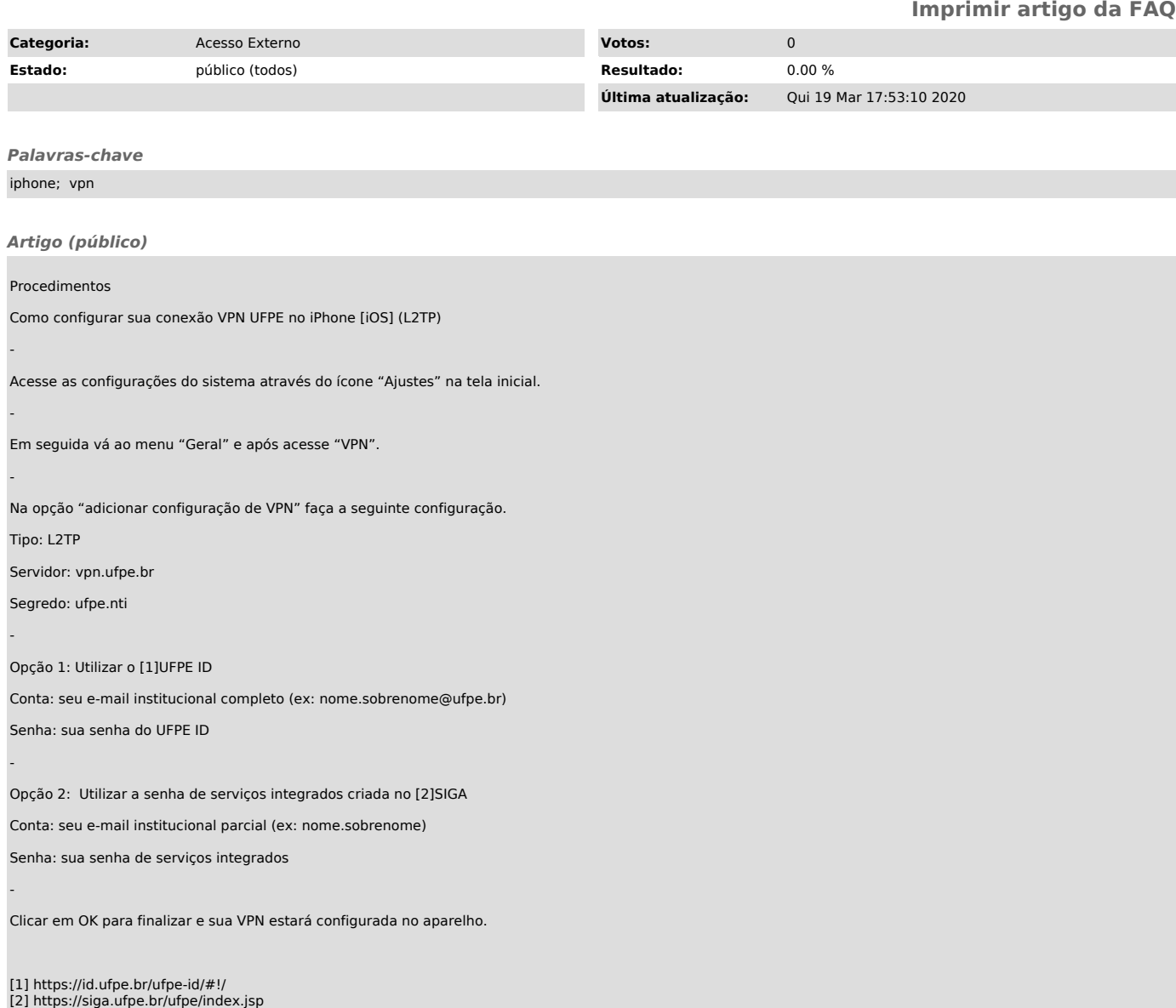